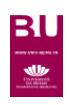

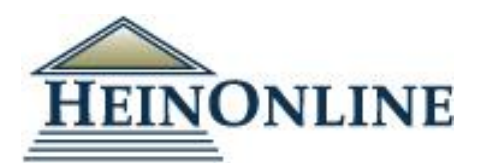

## **HISTOIRE DU DROIT DROIT AMERICAIN ET INTERNATIONAL**

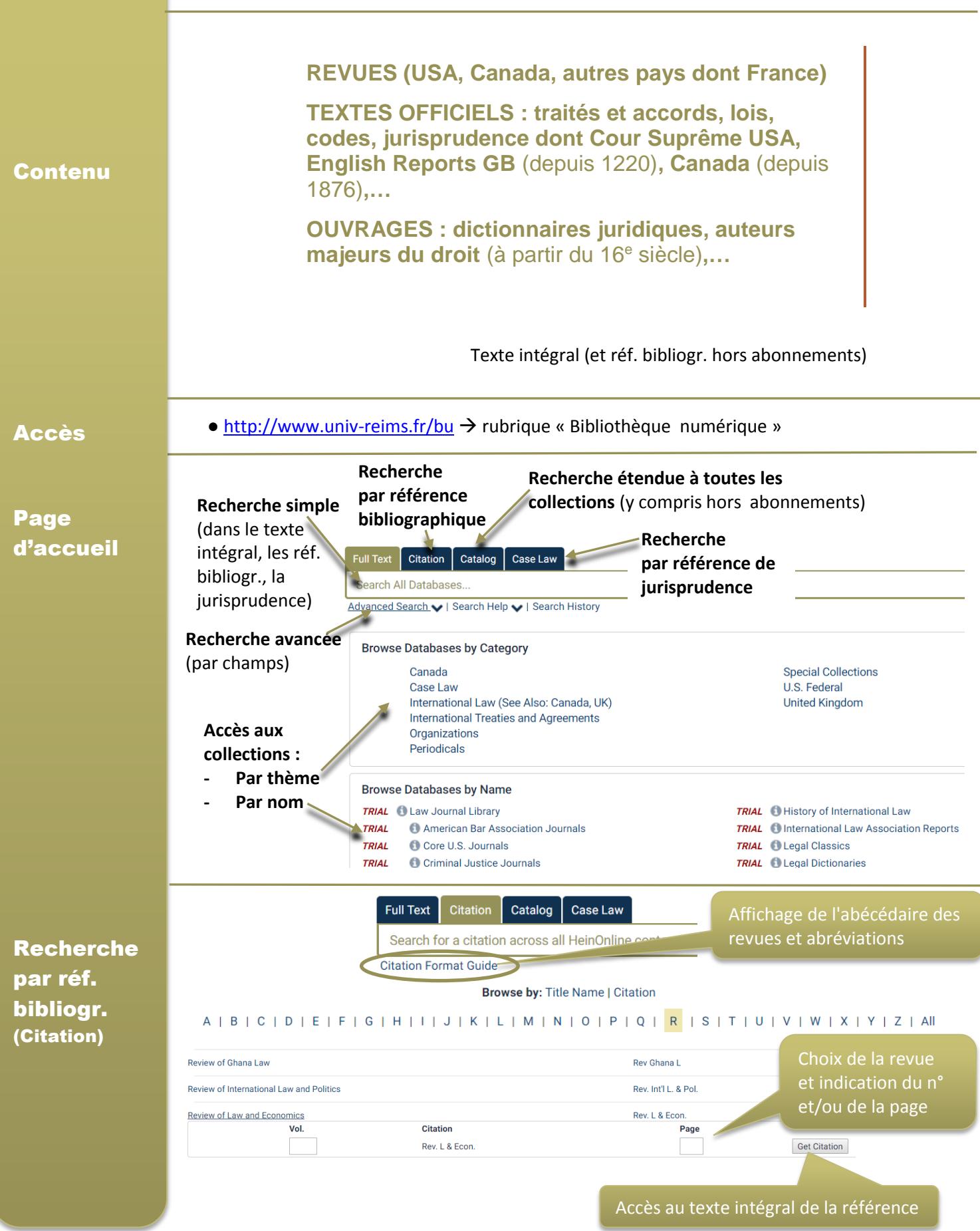

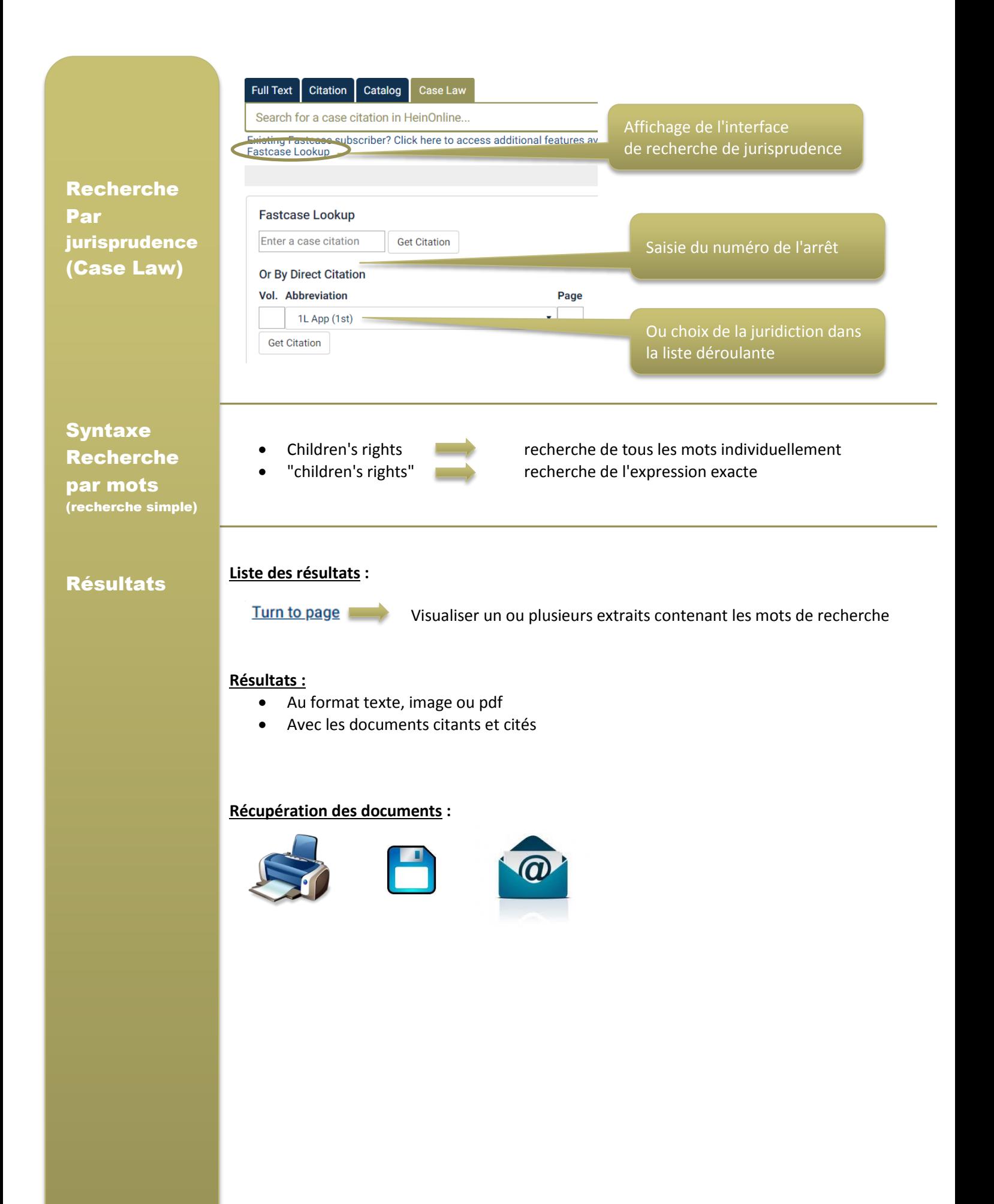